# DVC FUN

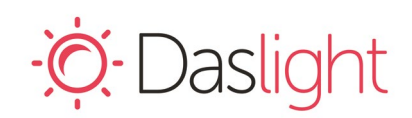

*Daslight Virtual Controller DVC FUN*

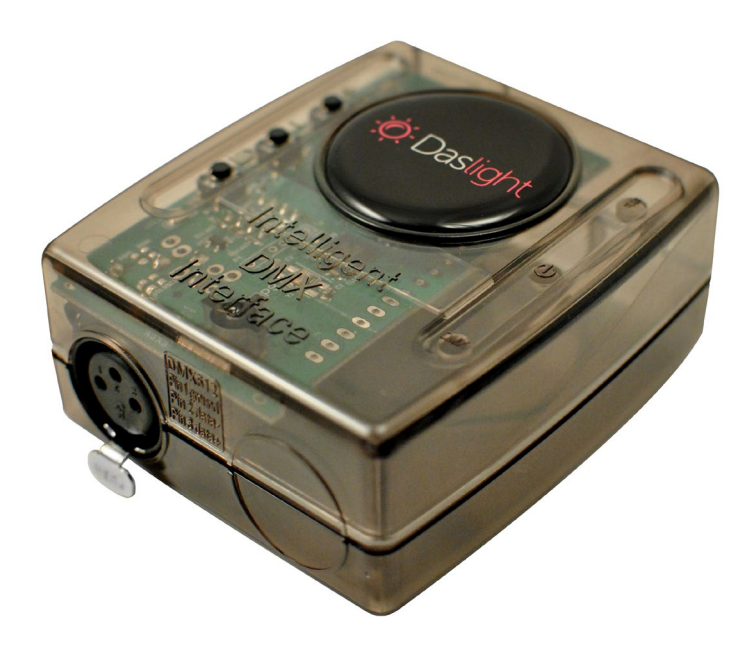

#### **Overview**

The DVC FUN controller makes Daslight more accessible than ever before. Starting with 128 channels- the interface can be expanded if needed. The DVC FUN can grow with your light show - upgradable to 512 channels\*.

Scenes in Live mode can be triggered by MIDI/ DMX inputs and Keyboard/Mouse control through Daslight4 software. You can also use the Easy Remote app on iPhone/iPad/Android. Scenes in Stand Alone mode are triggered via push buttons or dry contact ports. DMX output is via a 3 pin XLR socket.

#### www.daslight.com/hardware.htm

**Technical Data**

#### **Key Features**

- USB connection for programming/control
- 128 DMX512 channels in Live mode
- 128 DMX512 channels in Stand Alone mode
- 8 dry contact trigger ports via HE10 connector \*
- Stand Alone mode with 1 zone/page and 20 scenes
- Buttons for changing scenes and dimmer
- OFM customization
- Windows/Mac software to set dynamic colors/effects
- iPhone/iPad/Android remote and programming apps
- Light Rider licence for Apple iPad / Android tablets \*

\*Requires upgrade purchase from **store.dmxsoft.com**

#### **SUT Hardware**

The DVC FUN uses the SIUDI-9S hardware which includes SUT (Sunlite Upgrade Technology). Now you can upgrade your DMX interface with an online purchase, giving extra features and software compatibility. For example, you may want to upgrade the number of Live channels from 128 to 512. For more information see **store.dmxsoft.com**

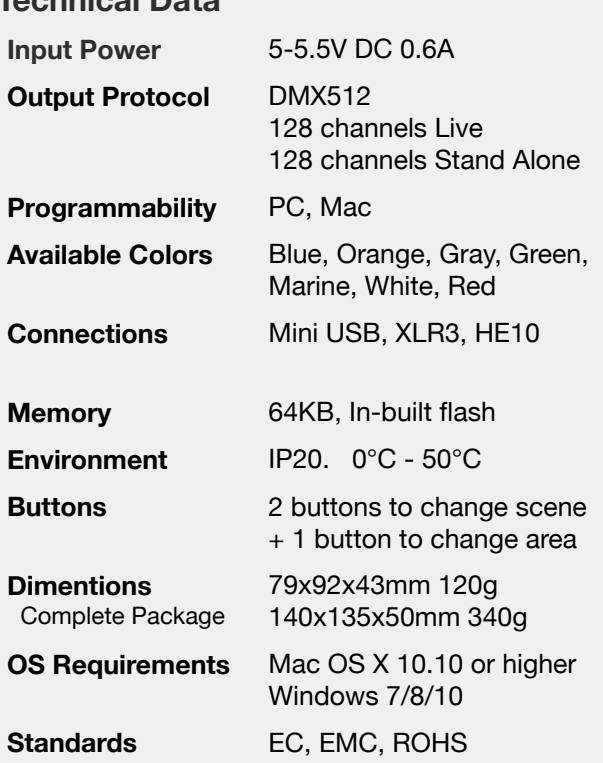

#### **Optional Accessories**

**POWER1\_EU/UK/US** 5V ACDC power supply with EU/UK/US plug

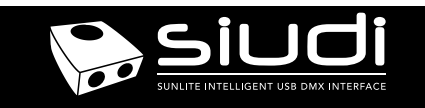

## **CONNECTIVITY**

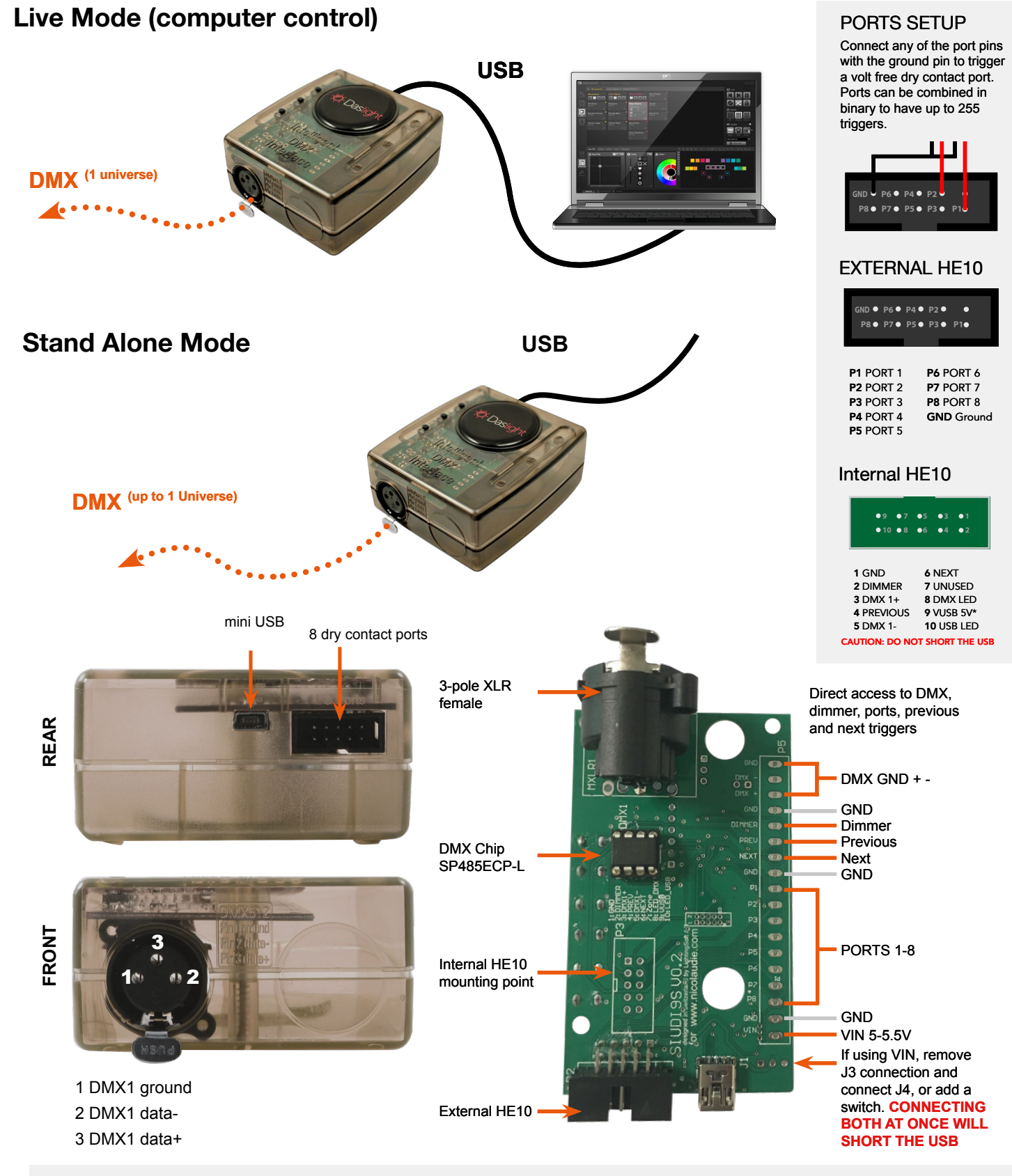

### **Daslight Software**

- Daslight4 & DVC3 used to program your interface
- Hardware Manager update firmware, change settings, test functions and view SUT licences. Installed with Daslight4 software
- For programming software go to : **www.daslight.com/download.htm**
- To buy upgrades, software and apps, go to : **store.dmxsoft.com**